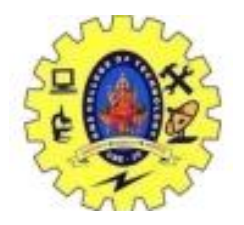

SNS COLLEGE OF TECHNOLOGY

COIMBATORE –35

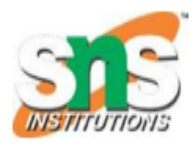

(An Autonomous Institution)

## DEPARTMENT OF COMPUTER SCIENCE AND ENGINEERING

## Case Statements

Switch and case statement is available in a variety of languages. The syntax of case statement is as follows:

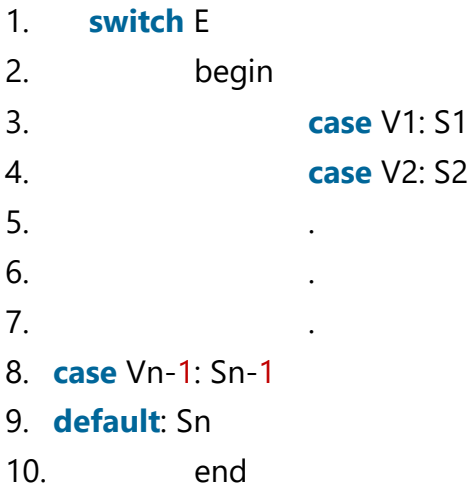

The translation scheme for this shown below:

Code to evaluate E into T

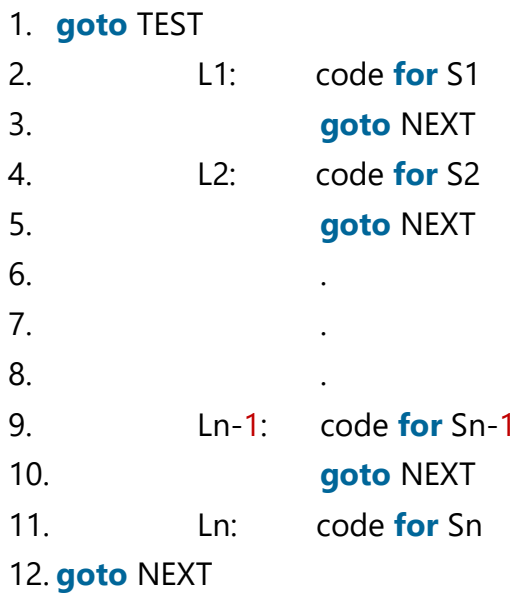

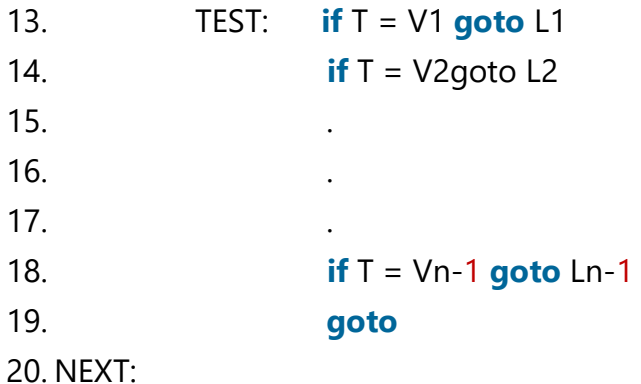

- o When switch keyword is seen then a new temporary T and two new labels test and next are generated.
- o When the case keyword occurs then for each case keyword, a new label Li is created and entered into the symbol table. The value of Vi of each case constant and a pointer to this symbol-table entry are placed on a stack.